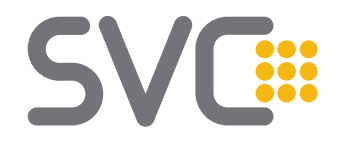

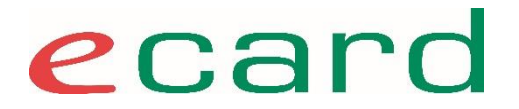

1

## **APO SWH Workshop 10.11.2022**

## **e-Impfpass Nachtragungen**

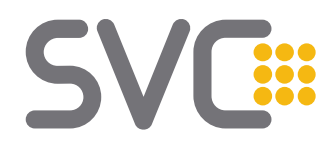

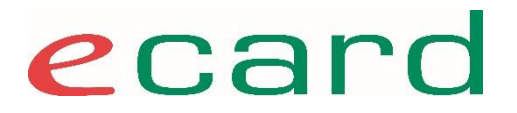

### **APO SWH Workshop 10.11.2022 Agenda**

- Auswirkungen durch GTelG Änderungen / Rahmenbedingungen
- Nachtragungen im e-Impfpass via e-card Web-Oberfläche
- Nachtragungen im e-Impfpass via SS12

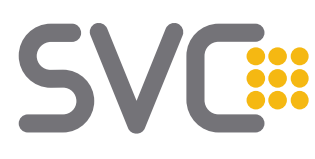

# **Änderungen mit 1.1.2023 Anderungen mit 1.1.2023**<br>Ausnahmeregelung zum Zugriff auf ELGA ohne e-card<br>Ausnahmeregelung zum Zugriff auf ELGA ohne e-card

- Ausnahmeregelung im GTelG [[Link\]](https://www.ris.bka.gv.at/GeltendeFassung.wxe?Abfrage=Bundesnormen&Gesetzesnummer=20008120), welche den Zugriff auf ELGA-Daten ohne e-card ermöglicht, wurde im BGBl I 102/2022 rückwirkend ab **01.07.2022** bis **31.12.2022** verlängert.
- Berechtigte GDA, die unter diese Regelung fallen (§ 27 Abs. 18):
	- **Apotheken** sowie
	- Ärztinnen und Ärzte in **Impfstraßen**,

für die das Einlesen der e-card **mangels vorh. techn. Infrastruktur nicht möglich ist**

=> IT-Sicherheitskonzept gemäß§8 hat die Überprüfung der eindeutigen Identität der betroffenen Personen technisch abzusichern

 $\bullet$  e-card System selbst trifft keine Einschränkung  $\rightarrow$  Verantwortung zur Steuerung des Zugriffs liegt beim jeweiligen GDA

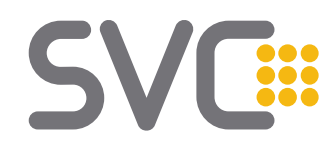

# **Änderungen mit 1.1.2023 Anderungen mit 1.1.2023**<br>Ausnahmeregelung zum Zugriff auf ELGA ohne e-card<br>Ausnahmeregelung zum Zugriff auf ELGA ohne e-card

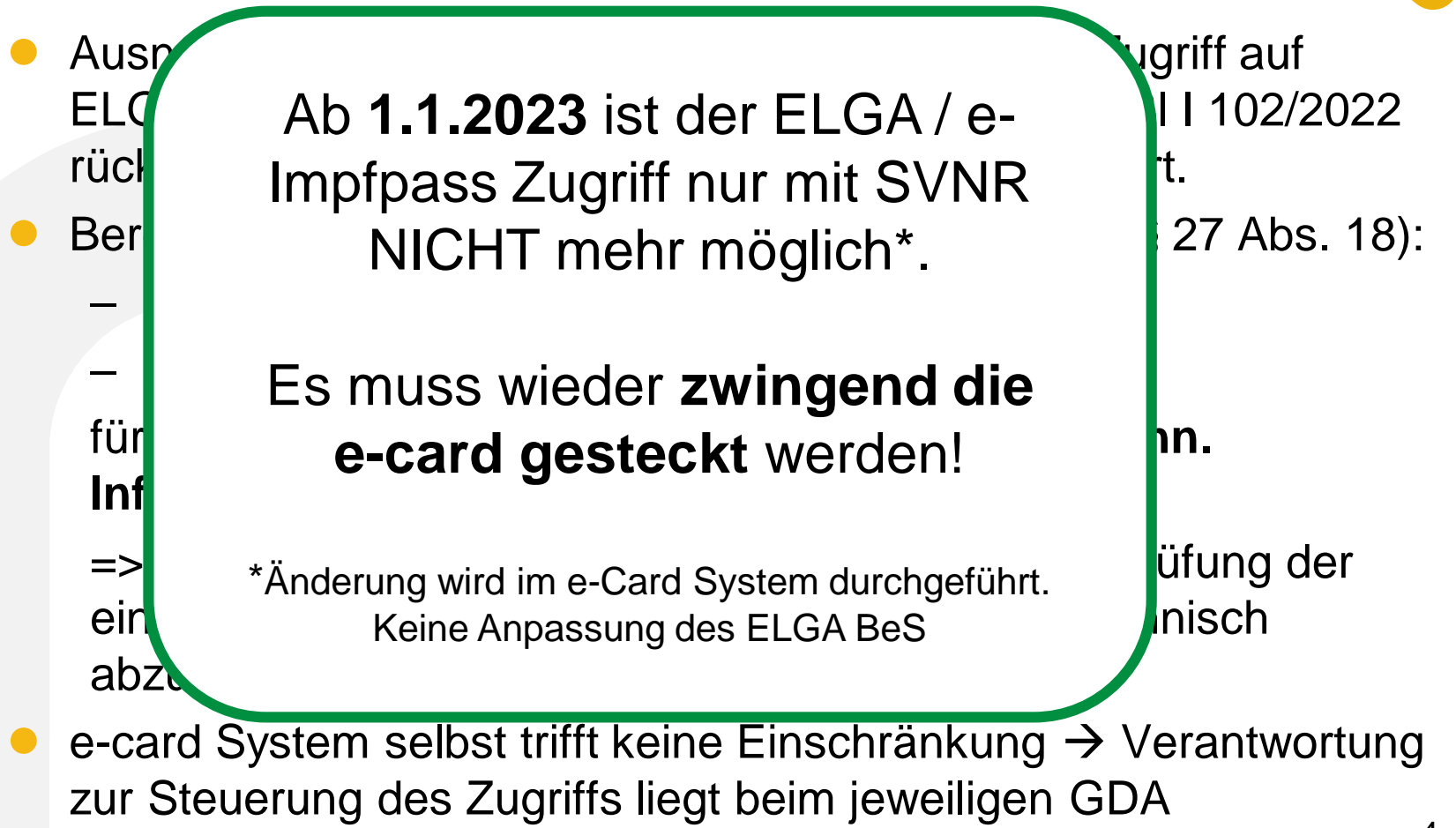

# SV

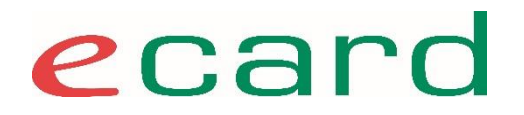

### **Ausstattung von Apotheken mit zus. Kartenlesern**

- Um die von den Apotheken gewünschte Versorgung mit e-card Kartenlesern bis Jahresende 2022 zu erreichen, wird der Fokus des Rollouts geändert.
- Die e-card Provider werden alle Apotheken bis Ende 2022 mit zumindest 3 e-card Lesegeräten (unabhängig von der Generation: ggf. Kombination aus LANCCR / GINO) ausstatten.
- Dies ermöglicht eine Ausdehnung des Zeitraum der Umstellung in den Apotheken und ein höheres Entgegenkommen bezüglich Wunschterminen in Randzeiten bzw. zu Mittag.

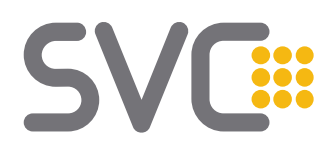

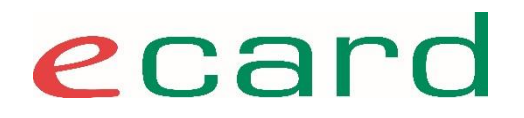

### **Änderungen mit 1.1.2023 Erweiterte Zugriffsmöglichkeiten**

Aufgrund der Änderungen des GTelG [\[Link](https://www.ris.bka.gv.at/Dokumente/BgblAuth/BGBLA_2022_I_166/BGBLA_2022_I_166.html)] ergeben sich für Apotheken mit 1.1.2023 folgende Änderungen:

- Erweiterung der Zugriffsmöglichkeit von 2 Stunden auf 28 Tage
	- betrifft Kontaktbestätigung für e-Medikation und e-Impfpass **Zugriff**
	- Zugriffsdauer mittels eMED-ID Assertion bleibt 2h (§20a Abs. 3 GTelG)
- Möglichkeit Impfungen im zentralen Impfregister (e-Impfpass) nachzutragen wird geschaffen
- **technische Umsetzung** dieser Erweiterungen mit dem ELGA Release **ER1 2023 (Frühjahr 2023)** geplant

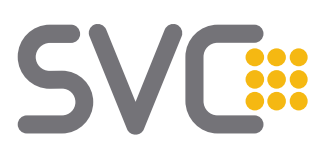

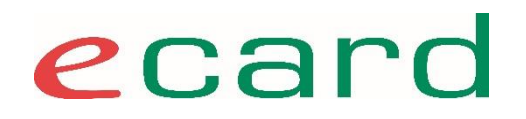

### **Änderungen mit 1.1.2023 Erweiterte Zugriffsmöglichkeiten**

- Erweiterung der Zugriffsmöglichkeit von 2 Stunden auf 28 Tage
	- e-card System trifft keine Einschränkung
	- ELGA BeS (Berechtigungssystem) prüft, ob Zugriff möglich ist
- Nachtragung von Impfungen im e-Impfpass
	- e-card System unterscheidet nicht zwischen den ELGA-Rollen Arzt (700) und Apotheke (704)
	- ELGA BeS reguliert, ob schreibender Zugriff möglich ist
	- keine weitere, systemseitige Berechtigungsdifferenzierung zwischen Speichern und Nachtragen von Impfungen

→ A**potheker verantwortlich für korrekte Verwendung der Eintragungsmöglichkeit**

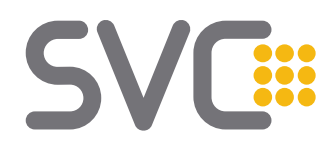

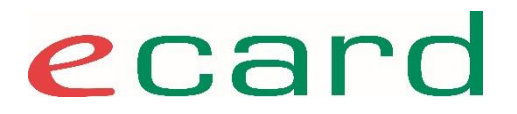

### **APO SWH Workshop 10.11.2022 Agenda**

- Auswirkungen durch GTelG Änderungen / Rahmenbedingungen
- Nachtragungen im e-Impfpass via e-card Web-Oberfläche
- Nachtragungen im e-Impfpass via SS12

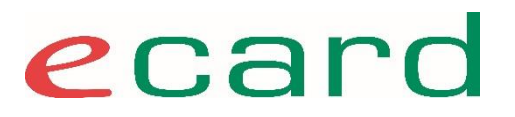

### **Nachtragung von Impfungen Grundlagen**

- **Definition Nachtragung:** 
	- nachträgliche Speicherung einer zurückliegenden Impfung in den e-Impfpass, wenn ausreichender Nachweis für Impfung vorhanden
	- kann durch anderen GDA / berechtigte Stelle erfolgen
- Nachtragung und aktuelle Erfassungen basieren auf den gleichen CDA-Dokumententyp aber unterschiedliche Pflichtfelder
- $\bullet$  ELGAAD (SS12)  $\rightarrow$  gleiche Funktion für Speichern und Nachtragen:
- e-card Weboberfläche  $\rightarrow$  unterschiedliche Eingabemasken für Erfassen und Nachtragen
- es gibt bei e-Impfpass Nutzung kein Patienten Opt-Out wie bei e-Medikation

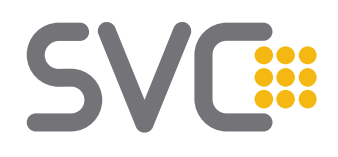

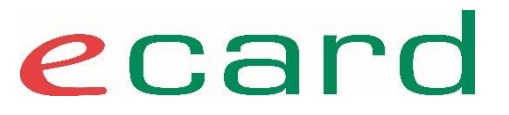

### **Nachtragung via Web-Oberfläche 1 Menü**

### ELGA-Menü:

ELGA-(D) okumente eines Patienten abfragen Eigenen (K) ontakt zu einem GDA delegieren (P)rotokoll abfragen

e-Medikations(I)iste eines Patienten abfragen e-Medikation - (R)ezeptdaten für einen Patienten erfassen e-Medikation - Rezeptdaten eines Patienten (a) bfragen e-Medikation - A(b)gabe für einen Patienten erfassen e-Medikation - Abgabe eines Patienten ändern/absetzen/(s)tornieren

e-Impfpass eines Patienten ab(f)ragen

- e-Impfpass Neue I(m)prung iur einen Patienten orfassen
- e-Impfpass Impfung für einen (P)atienten nachtragen
- e-Impipass Impfu(n)g eines Patienten ändern oder stornieren
- e-Impfpass Impfrele(v)ante Erkrankung eines Patienten erfassen/ändern/stornieren
- e-Impfpass Ausnahme (C)ovid-19-Impfpflicht erfassen/stornieren
- e-Impfpass Voreinstellungen konfi(g)urieren

(Z)urück zum Anwendungsmenü

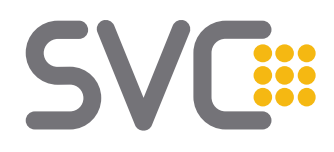

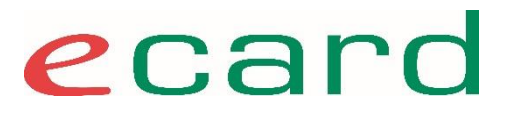

### **Nachtragung via Web-Oberfläche 2 Allgemeine Daten**

### Eingabe der SVNR oder Stecken der e-card

e-Impfpass - Impfung für einen Patienten nachtragen - Allgemeine Daten

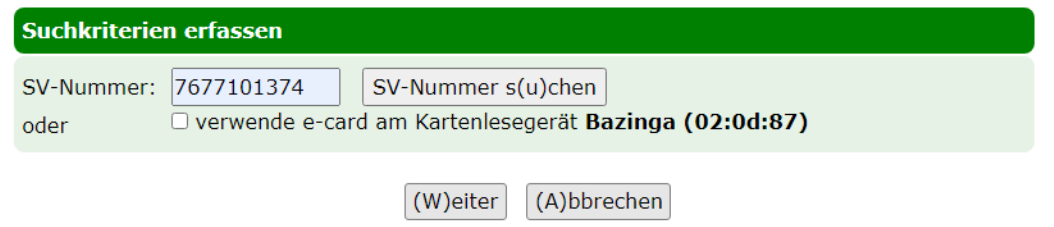

### Eingabe der Organisationseinheit des GDA \*

e-Impfpass - Impfung für einen Patienten nachtragen - Allgemeine Daten

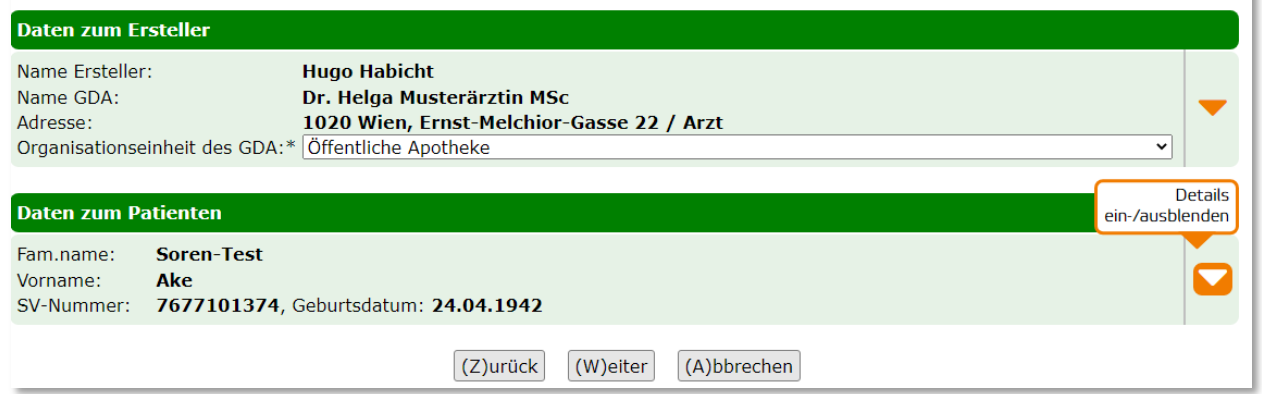

\* Organisationseineit des GDA kann vorkonfiguriert werden 11

## $\blacktriangleleft$

## ecard

### **Nachtragung via Web-Oberfläche 3a Notwendige Daten der Impfung - Zeitpunkt**

- Ziel: möglichst genaue Nachtragung der Daten
- Zeitpunkt der Impfung
	- Pflichtfeld → zumindest Jahr (JJJJ) muss angegeben werden

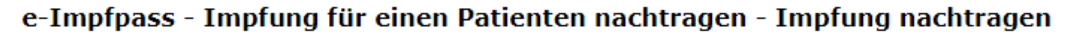

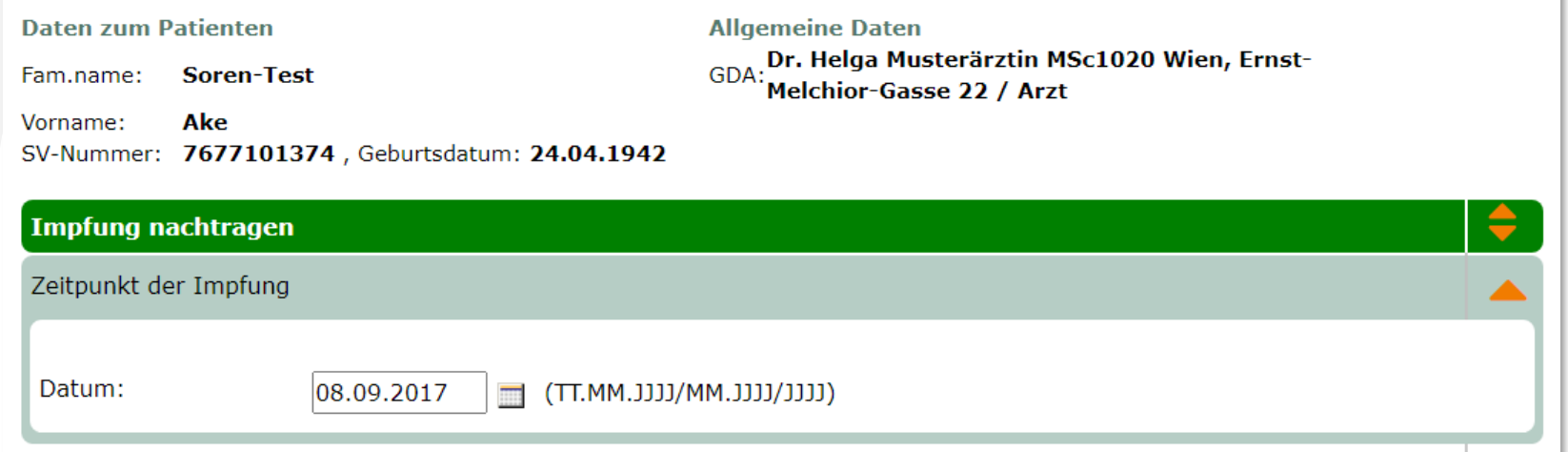

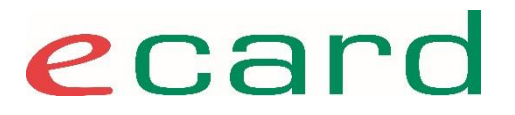

### **Nachtragung via Web-Oberfläche 3b Notwendige Daten der Impfung - Impfziel**

- Ziel: möglichst genaue Nachtragung der Daten
- Pflichtfeld  $\rightarrow$  Angabe des Impfziels
	- $-$  Auswahl des Impfstoffs  $\rightarrow$  Impfziel wird automatisch befüllt
	- zus. Chargennummer, Impfschema, Impfdosis

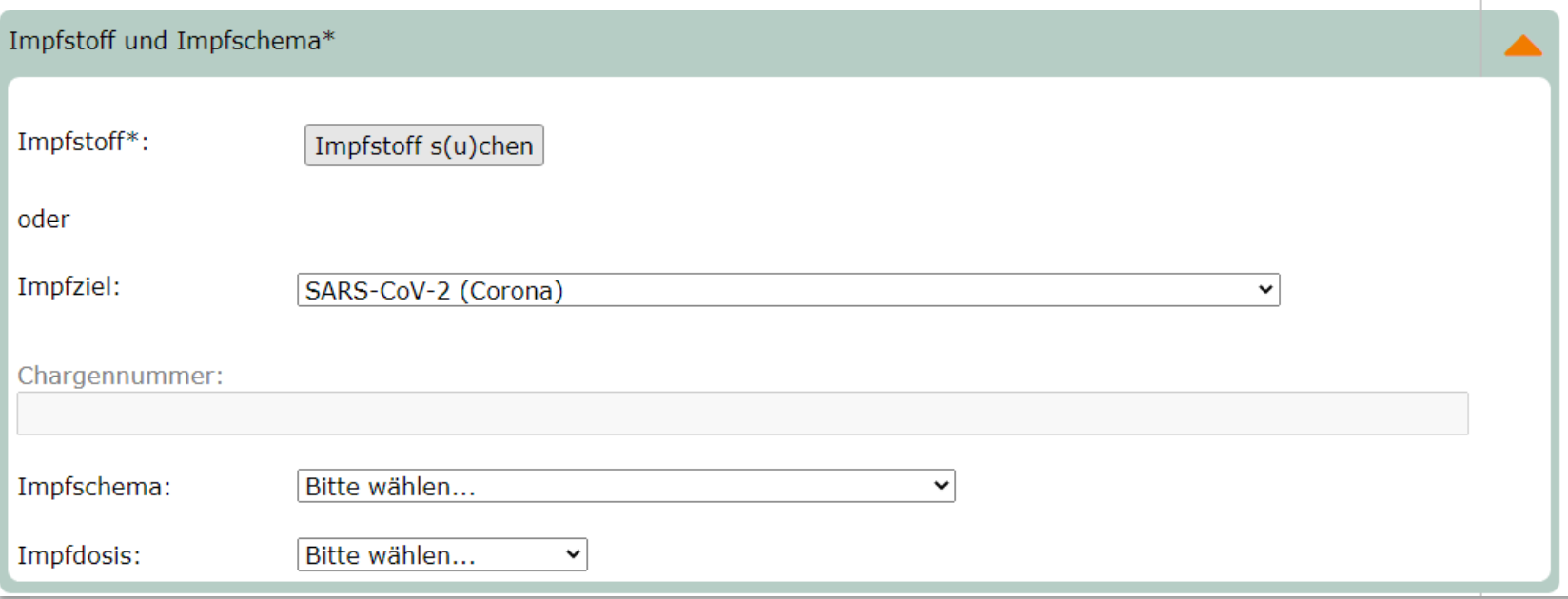

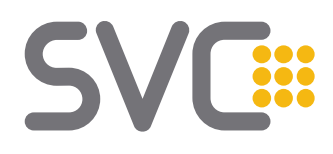

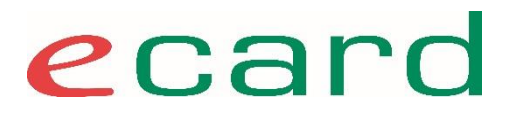

### **Nachtragung via Web-Oberfläche 3c Notwendige Daten der Impfung - Nachtragender**

- Ziel: möglichst genaue Nachtragung der Daten
- Pflichtfeld → Vorname / Fam.name des für die Nachtragung verantwortlichen GDA
	- $-$  Unterzeichnender GDA  $\rightarrow$  wird aus Anmeldedaten abgeleitet

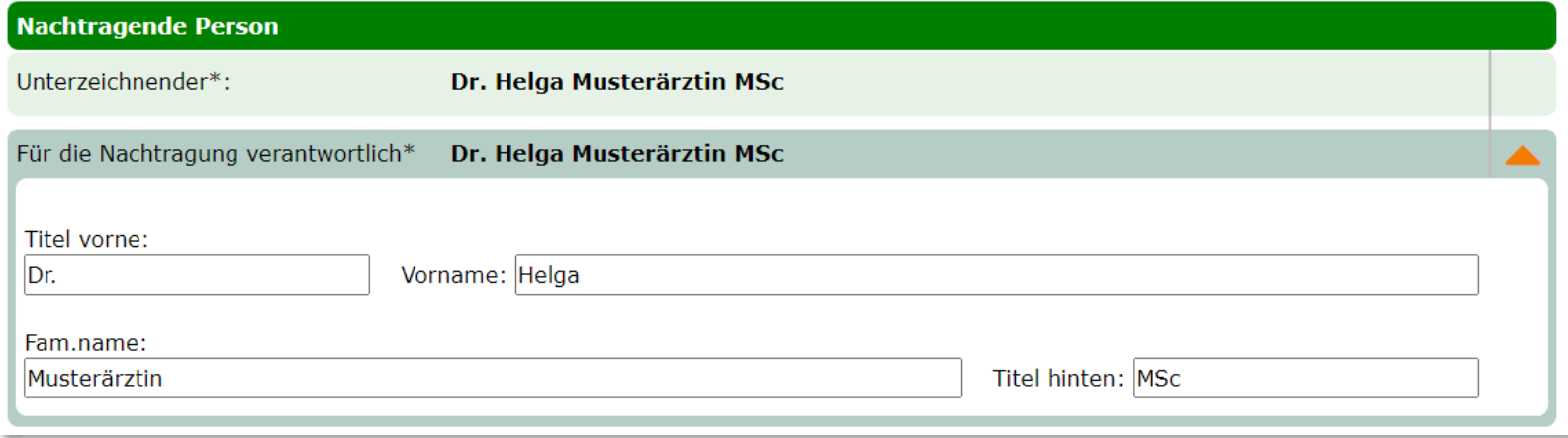

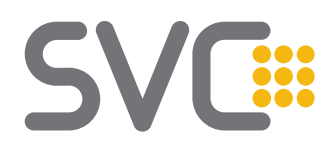

ecard

### **Nachtragung via Web-Oberfläche 3d Notwendige Daten der Impfung - Verantwortlicher**

- Ziel: möglichst genaue Nachtragung der Daten
- Pflichtfeld: Vorname u. Fam.name / "nicht leserlich"

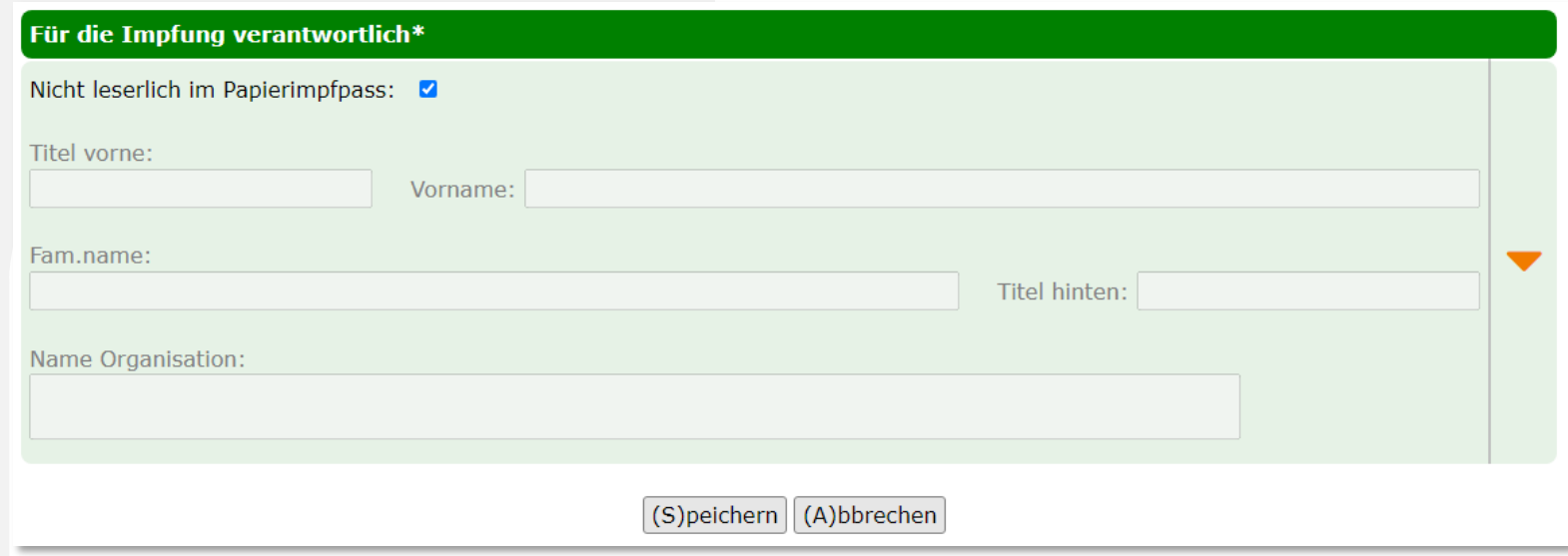

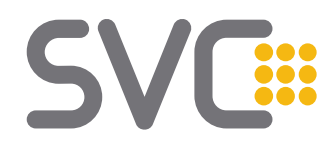

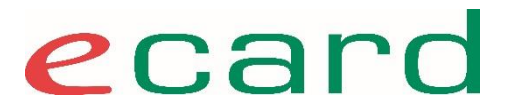

### **Nachtragung via Web-Oberfläche 3e Abschluss**

**Erfolgsmeldung** 

e-Impfpass - Impfung für einen Patienten nachtragen

Die Impfung wurde am 09.11.2022 um 17:16 erfolgreich gespeichert.

- Masken können derzeit mit Rolle 704 (Apotheke) komplett befüllt werden
- Fehlermeldung bis zur Anpassung des ELGA BeS

e-Impfpass - Impfung für einen Patienten nachtragen - Impfung nachtragen

Sie besitzen keine Zugriffsberechtigung (Abfrage bzw. Speicherung) auf das Dokument. (ZS-2200150)

\* ZS-2200150 ist im e-Medikation Umfeld Hinweis auf abgelaufene Kontaktbestätigung / Opt-Out des Patienten. Bei e-Impfpass Nutzung gibt es keine Opt-Out Möglichkeit.

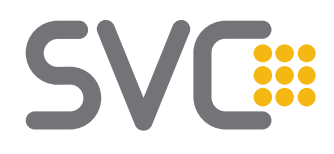

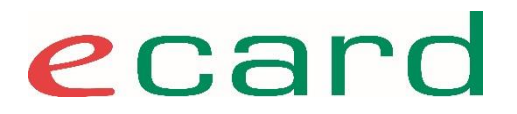

### **APO SWH Workshop 10.11.2022 Agenda**

- Auswirkungen durch GTelG Änderungen / Rahmenbedingungen
- Nachtragungen im e-Impfpass via e-card Web-Oberfläche
- Nachtragungen im e-Impfpass via SS12

## ecard

### **Nachtragung via SS12 - 1 Funktionen für Umsetzung**

- Impfpass abrufen vs. Immunisierungseinträge Abrufen
	- Abrufen des Impfpass liefert alle Einträge
	- Abrufen der Immunisierungseinträge nur die selbst erstellten  $\rightarrow$  nur diese sind änderbar / stornierbar
- Speichern der Nachtragung
	- immunisierungseintraegeSpeichern()
- Abrufen selbsterstellter Immunisierungseinträge
	- Um die IDs der änderbaren / stornierbaren Einträge zu erhalten
	- immunisierungseintraegeAbrufen()
- Stornieren selbsterstellter Immunisierungseinträge()
	- immunisierungseintraegeStornieren()
- Ändern selbsterstellter Immunisierungseinträge
	- immunisierungseintraegeAktualisieren()

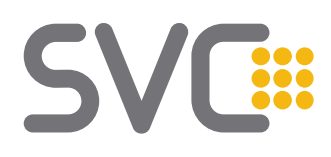

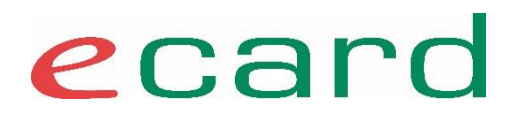

### **Nachtragung via SS12 – 2a Nachtragung Datenfelder 1**

- immunisierungseintraegeSpeichern(String dialogId, String cardToken, String svNummer, Immunisierungsstatus[] immunisierungseintraege) Diese Funktion dient der Speicherung eines Immunisierungseintrags für einen bestimmten Patienten.
- es darf genau eine Impfung pro Speichervorgang angegeben werden
- Objekte zum Speichern der zur Impfung: Immunisierungsstatus  $\rightarrow$  Impfung
- $\alpha$  authorUnleserlich  $\rightarrow$  Pflichtfeld
	- true  $\rightarrow$  kein author Objekt muss angegeben werden
	- $-$  false  $\rightarrow$  author muss angegeben werden
- $\bullet$  author  $\rightarrow$  bedingtes Pflichtfeld
	- Ist der für die Impfung verantwortliche GDA

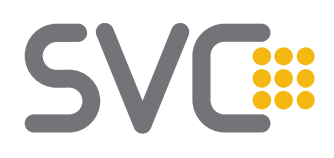

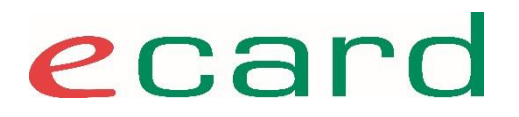

### **Nachtragung via SS12 – 2b Nachtragung Datenfelder 2**

### impfschema

- optionale Angabe von impfdosis und impfschema sofern die Daten aus Unterlagen ersichtlich sind
- Basis für die Schema / Dosiszuordnung → eImpf\_Schemamatrix <https://termgit.elga.gv.at/CodeSystem-eimpf-schemamatrix.html>
- Impfstoff beinhaltet Werte für Arzneimittel (PZN), Chargennummer, Angabe ob Impfstoff historisch ist und Impfziel
	- $-$  Angabe von arzneimittel  $\rightarrow$  pzn : Impfziel wird autom. Ergänzt <https://termgit.elga.gv.at/ValueSet-eimpf-impfstoffe.html> bzw. <https://termgit.elga.gv.at/ValueSet-eimpf-historischeimpfstoffe.html>
	- impfziel ist minimales Pflichtfeld  $\rightarrow$  elmpf\_Immunizationtarget <https://termgit.elga.gv.at/ValueSet-eimpf-immunizationtarget.html>
		- explizite Angabe wenn Impfstoff unbekannt / unleserlich

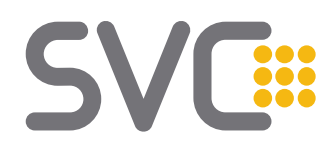

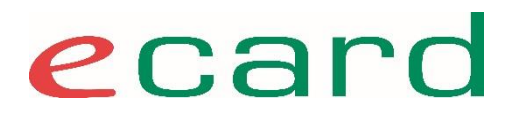

### **Nachtragung via SS12 – 2c Nachtragung Datenfelder 3**

- nachtragung  $\rightarrow$  MUSS mit true angegeben werden
- nachtragendePerson  $\rightarrow$  MUSS ebenfalls angegeben werden
- Zeitpunkt Datum der Impfung
	- TT.MM.JJJJ oder MM.JJJJ oder JJJJ
- Entwicklung / Test ist mit den vorhandenen Arzt-Testkarten möglich
	- mögliche Unterschiede: automatische Befüllung von nachtragendePerson  $\rightarrow$  bitte befüllen sie diese Daten explizit
	- Bei Bedarf an zusätzlicher Test-Admin Karte (Rolle Arzt) Mail an: [support@svc.co.at](mailto:support@svc.co.at)

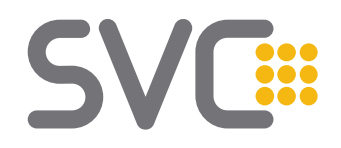

ecard

### **Nachtragung via SS12**

**Datenfelder - "(Nach)erfassung" vs "Nachtragung"** 

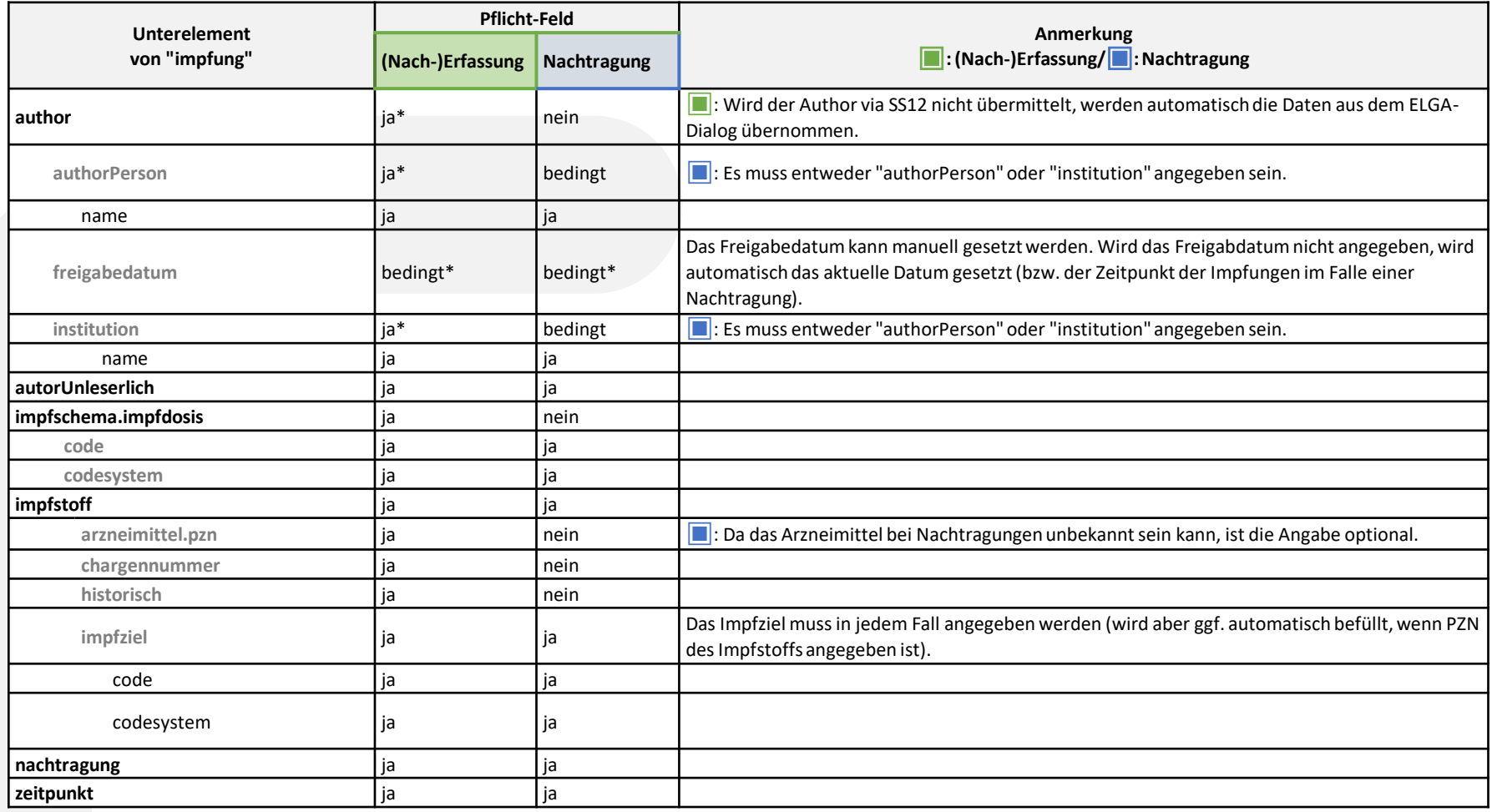

\* Diese Felder werden bei Nicht-Angabe auf der SS12 automatisch befüllt.

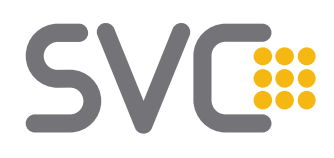

ecard

### **Produktiver Support Support für Apotheker**

- **erste Anlaufstelle** ist die **Service-Line** 
	- e-card Support für Apotheken
		- 050 124 3322
- **ELGA Support für Apotheken** 
	- 050 124 4422
- [serviceline@e-card.or.at](mailto:serviceline@e-card.or.at)
- [support@elga-serviceline.at](mailto:support@elga-serviceline.at)
- Auskünfte, die Apotheken laut eigenen Angaben vom SW-Hersteller erhalten:
	- *"Die SVC ist zuständig!"*
	- *"Schreiben Sie an die SVC!"*
	- *"Rufen Sie bei der SVC an!"*
	- Diese Aussagen erzeugen vermeidbaren Mehraufwand: Sowohl bei den Apothekern, als auch bei den Mitarbeitern der SVC.
	- Bitte verweisen Sie immer an die Serviceline.

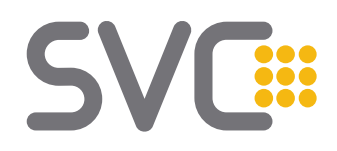

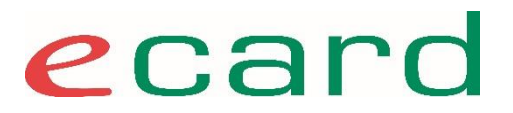

### **SVC PARTNERSUPPORT Support für SW-Hersteller**

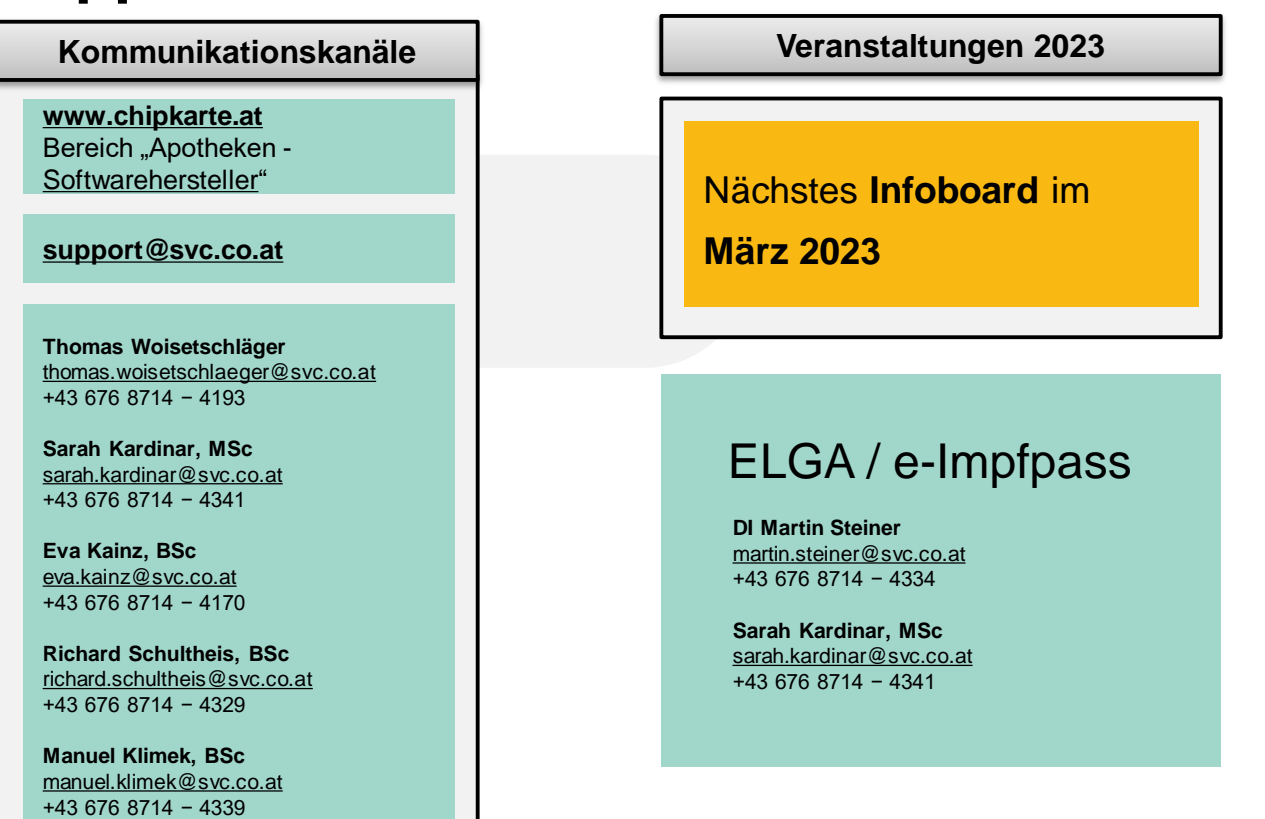

# **Vielen Dank!**